(つ◕౪◕)つ━☆゚.\*・。 ゚

# Intro to Machine Learning

Gianluca Segato – founder @ Uniwhere Social handles: @giansegato

uniwhere

## Agenda stuff we're going to talk about

### Agenda

- Context & Speaker
- What are we talking about? What is Machine Learning?
- How we got here? What is this hype all about?
- Let's dive a little bit deeper:
	- Supervised
	- Unsupervised
	- Recommendations systems

### Agenda / 2

- Typical pipeline
- Deep Learning
- A couple of take-aways:
	- The concept of generalization
	- In the end, it all comes down to data
- Let's see some code!
- Conclusions & Q&A

# Context & Speaker

ie. who's this beardless guy?

#### Context & Speaker

- Economics & Finance
- Uniwhere: a career manager: Berlin <-> Padua
- ML & AI since a couple of years
- Clue Data Hackathon and other stuff

# What is Machine Learning?

ie. a layman (kind of) definition

#### **Computer can learn without being explicitly programmed. (and change behavior when exposed to new data)**

### The intuition

- Say, you want to develop an algorithm that's able to predict how many people will attend the next GDG DevFest Veneto
- Programmatic approach:
	- Define the baseline: let's assume 100 people (the room's capacity)
	- If Friday: -20%
	- If Google is trending on Twitter: +15%
	- $[+2\pi * (Alphabet \right]$  stocks gain in the last week)]%
	- If sunny day: -10%
	- Return output
- It's not gonna work :) let's take a look at past attendance instead...

#### The Intuition

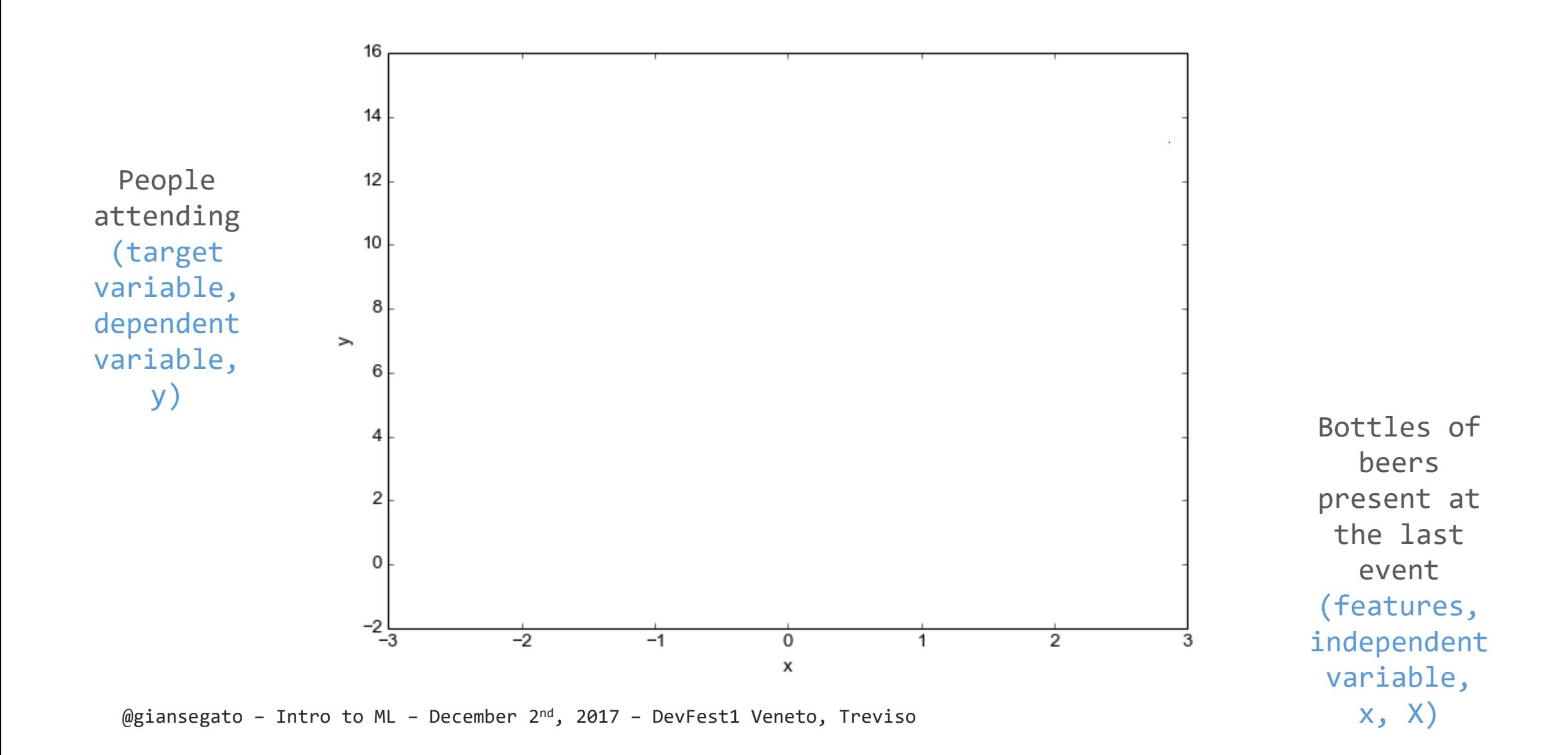

### The Intuition

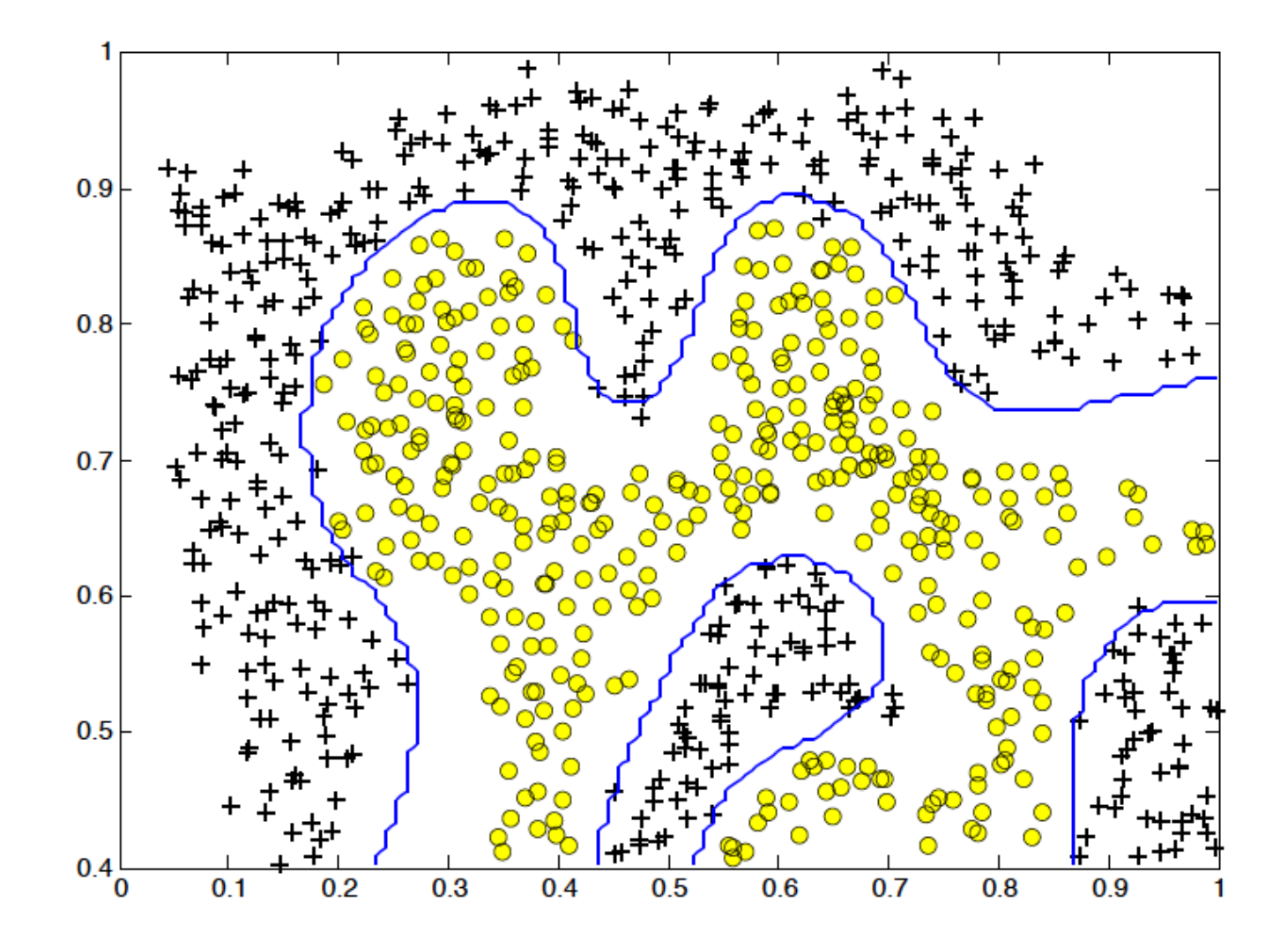

@giansegato – Intro to ML – December 2<sup>nd</sup>, 2017 – DevFest1 Veneto, Treviso

### The Intuition

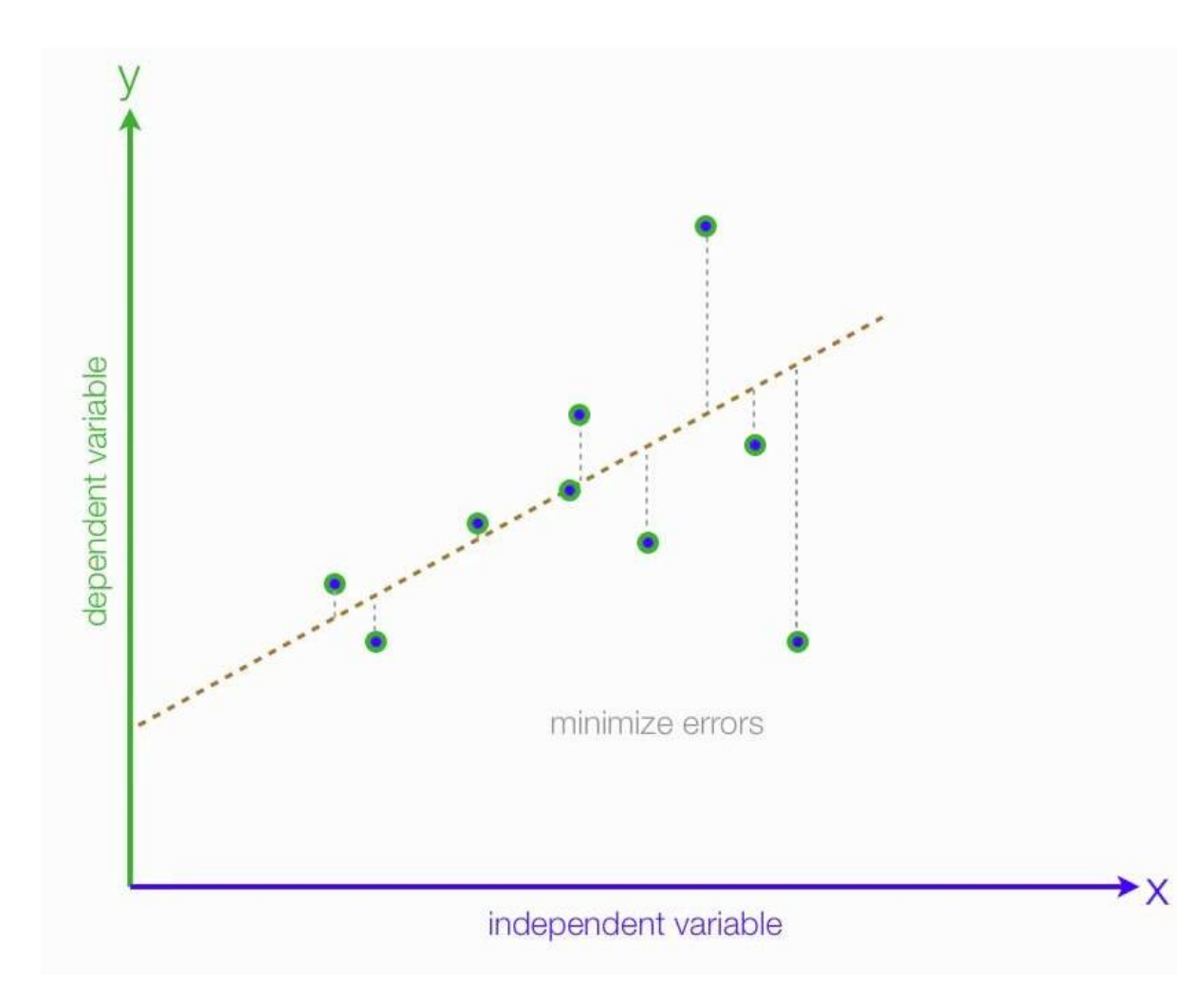

$$
f(x) = \hat{y} = \beta_0 + \beta_1 x
$$

Find min  $\beta_0^{\rm min}$ ,  $\beta_1$  $C(\beta_0, \beta_1)$  for

$$
C(\beta_0, \beta_1) = \sum (f(x_i) - y_i)^2
$$

$$
= \sum (y - \beta_0 - \beta_1 x_i)^2
$$

**Computer can learn without being explicitly programmed. (and change behavior when exposed to new data)**

# $012345679$  $0/23456789$  $0/23456789$

**Computer can learn without being explicitly programmed. (and change behavior when exposed to new data)**

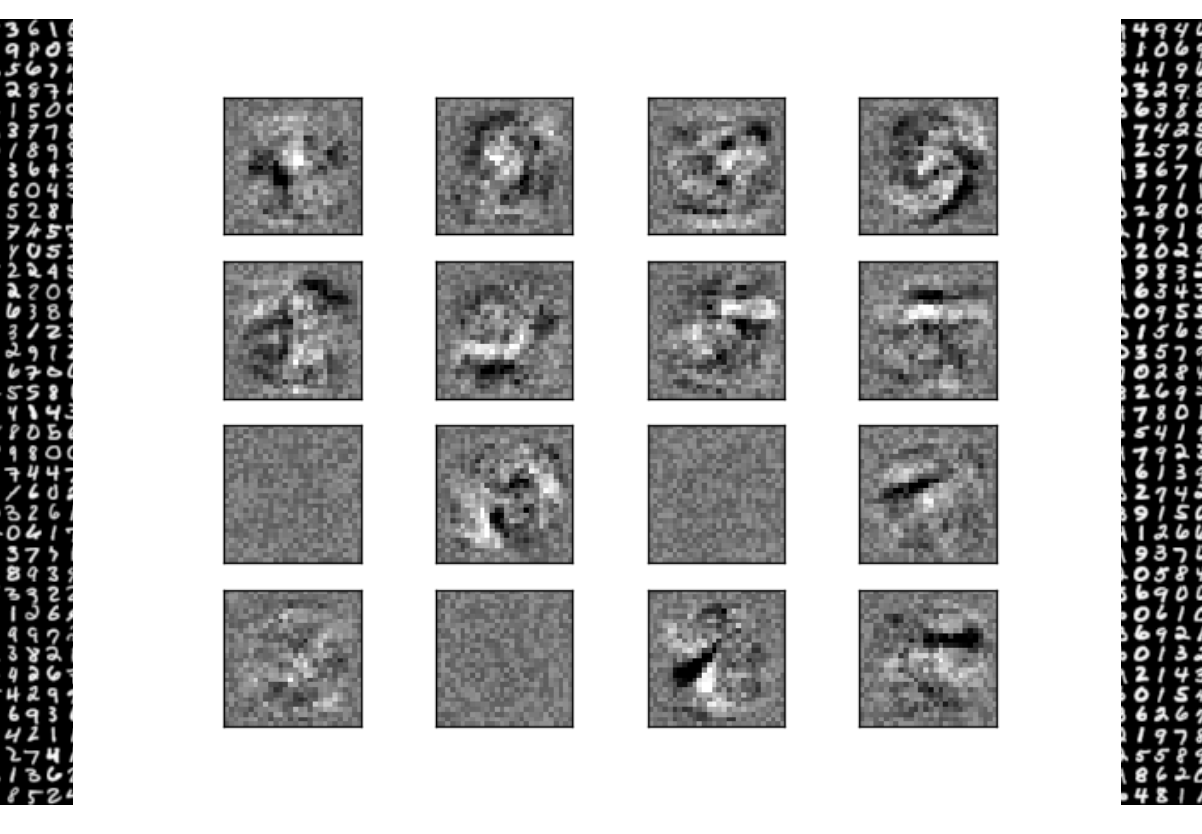

**Computer can learn without being explicitly programmed. (and change behavior when exposed to new data)**

- Vision, Natural Language Understanding, translation, sound
- Weather
- Finance, business, economics
- Science: DNA, Astronomy, Physics, Biology
- Strategy, from trading to games to wars

# Why all this fuzz?

How we got here?

### **Hype**

- First, there was Statistics (Econometrics, etc.)
- The focus was on CAUSALITY (correlation doesn't imply causation -> the beer example)
- But then...
	- Power availability
	- Data availability
	- Who cares about causality: I want to **PREDICT**!
- **And it works :O**

# Let's dive deeper

Cuz all these formulas are getting boring

#### Taxonomy: let's call stuff using proper names

- Supervised learning
	- Regression: a continuous target -> prices, attendances, time, etc
	- Classification: a discrete target -> categories, labels, 0/1
- Unsupervised learning
	- Clustering
	- Factor analysis
- Deep Learning
- Reinforcement learning, Recommendations systems, ...

### J.P. Morgan is fancy and everything

#### Figure 39: Classification of Machine Learning techniques

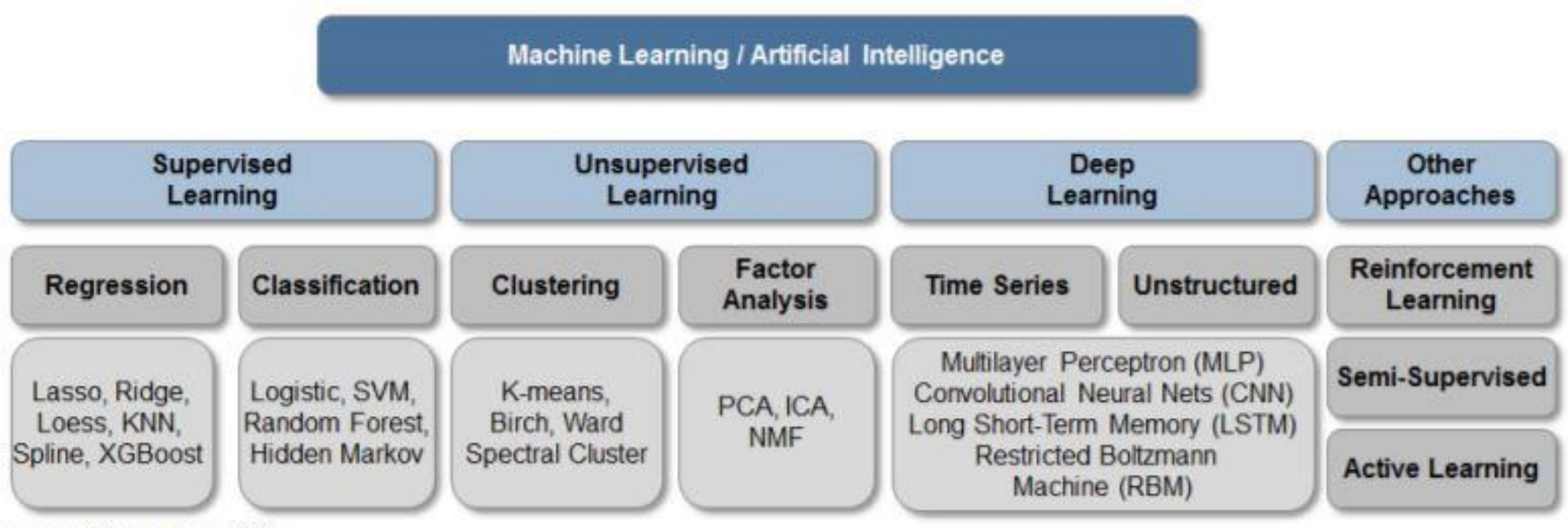

Source: J.P.Morgan Macro QDS

# Pipeline

### **Workflow**

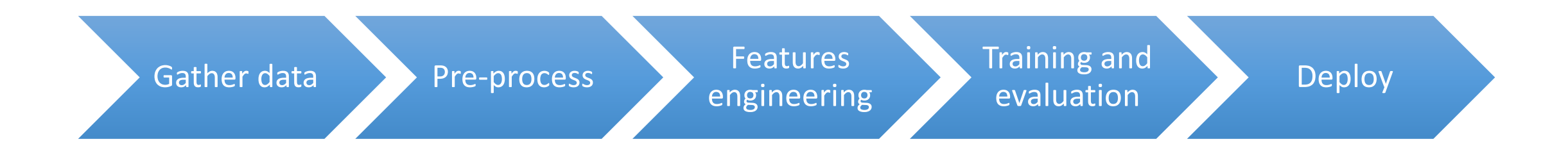

@giansegato - Intro to ML - December  $2^{nd}$ , 2017 - DevFest1 Veneto, Treviso

# Deep Learning

When features are generated by the model

#### The Architecture

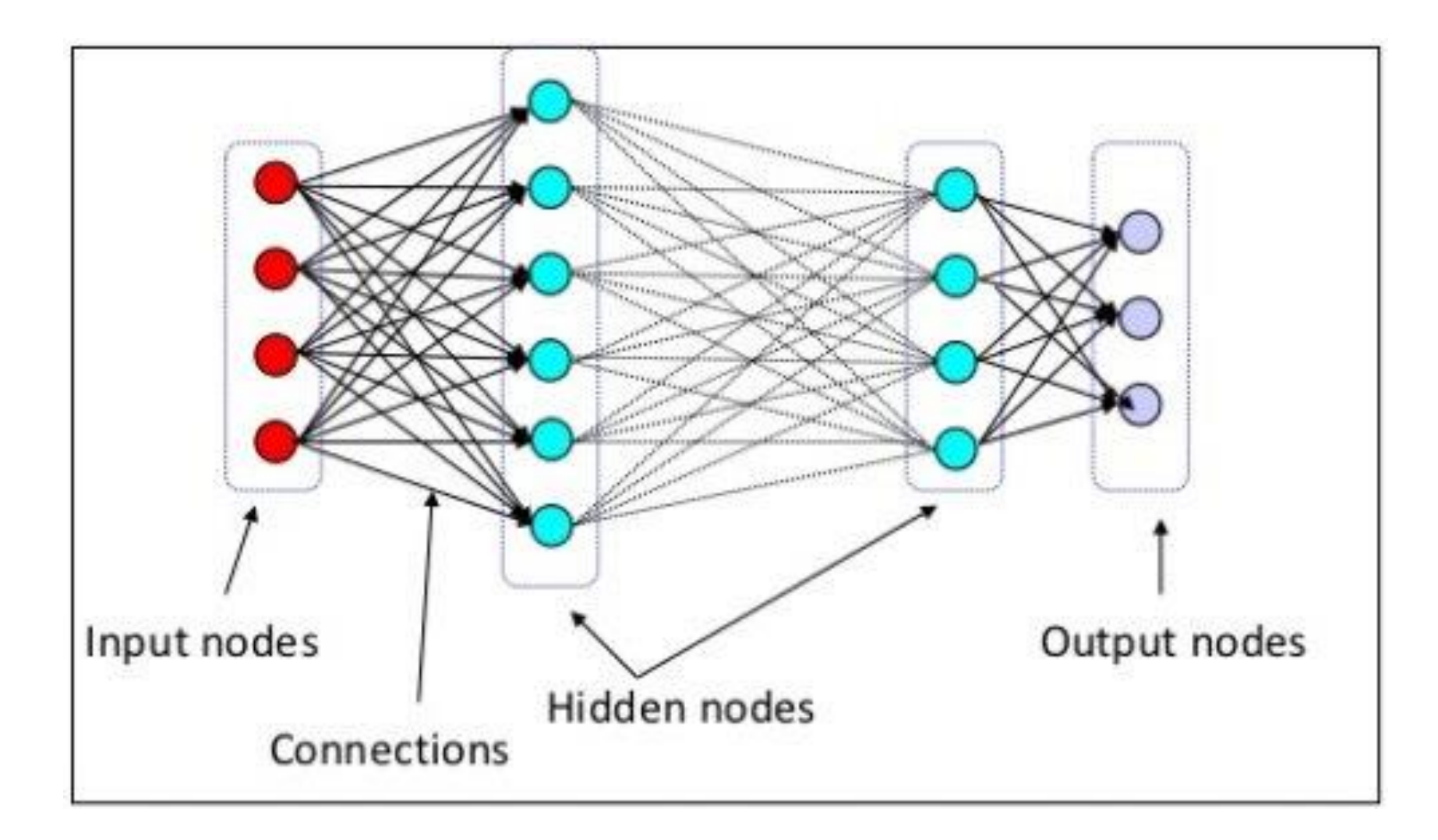

@giansegato - Intro to ML - December  $2^{nd}$ , 2017 - DevFest1 Veneto, Treviso

# Generalization

ie. it needs to work outside your bedroom

### Not generalizing well

• Problem: the model is not representing the world "well enough"

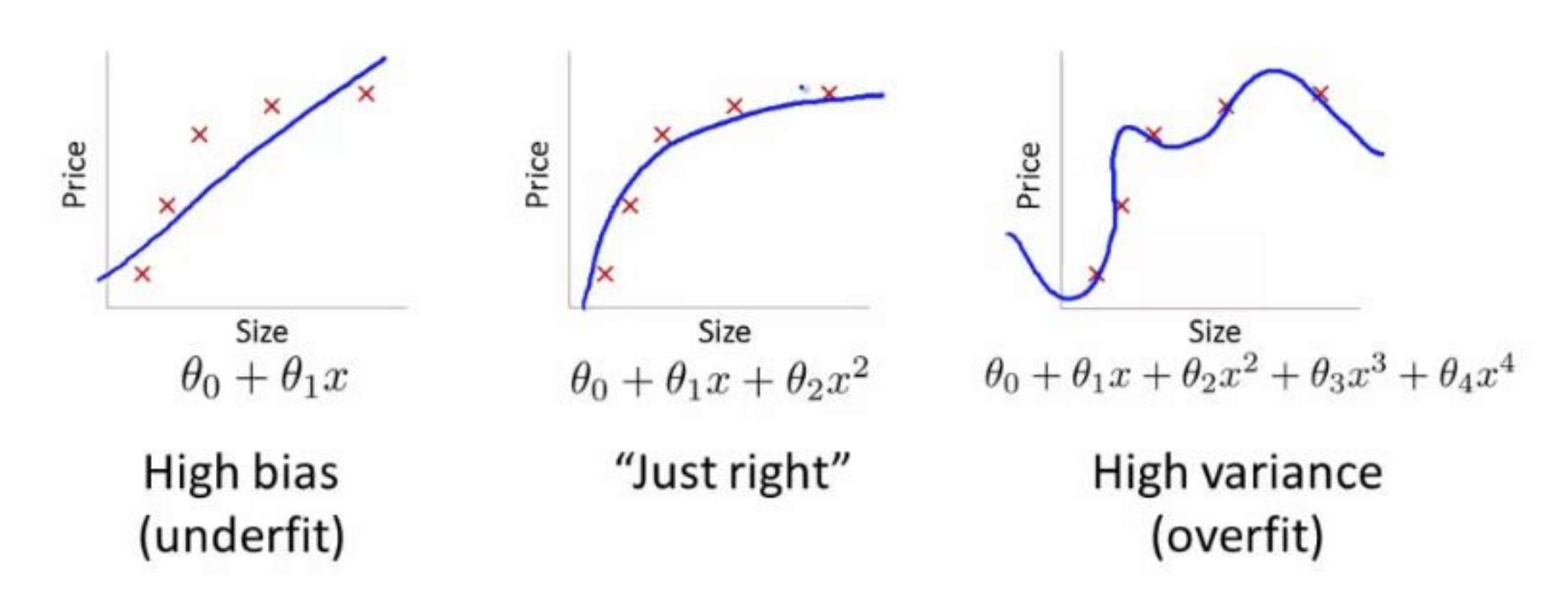

### Split!

- How to identify & solve the generalization problem?
- The idea of the TRAINING set and the TEST set: split data!
- To solve it:
	- Over: Not over-complicating it, introducing regularization, not introducing too many features, etc.
	- Under: Introducing non-linearity, more data, more features

# Data data data

I'm gonna say this again: data data data

#### It all comes down to data

Google doesn't buy satellite images just because it likes space. And yet it open sourced Tensor Flow.

**Guess why?**

#### "It's the data, silly!"

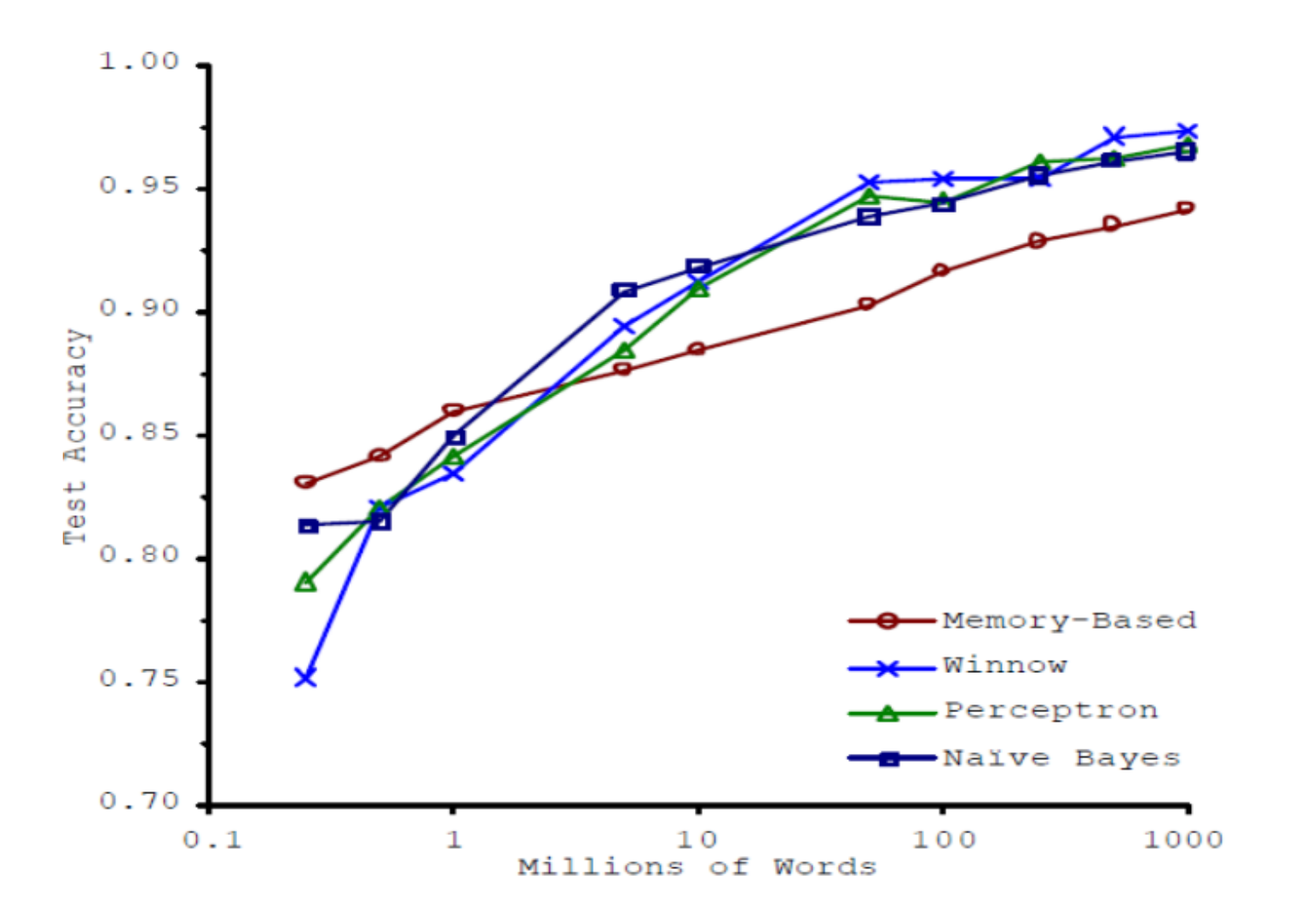

@giansegato - Intro to ML - December  $2^{nd}$ , 2017 - DevFest1 Veneto, Treviso

# Ok, nice. Can I see some code?

Okidoki – let's go for an Hello World

#### **Libraries**

- Python:
	- Tensorflow
	- Keras
	- scikit-learn
	- $\bullet$  ...
- R
- Matlab
- C++, Java, etc

@giansegato - Intro to ML - December  $2^{nd}$ , 2017 - DevFest1 Veneto, Treviso

#### Hello World (ie. a classification problem)

clf = LogisticRegression() clf.fit(X\_train, y\_train) clf.predict(X\_test)

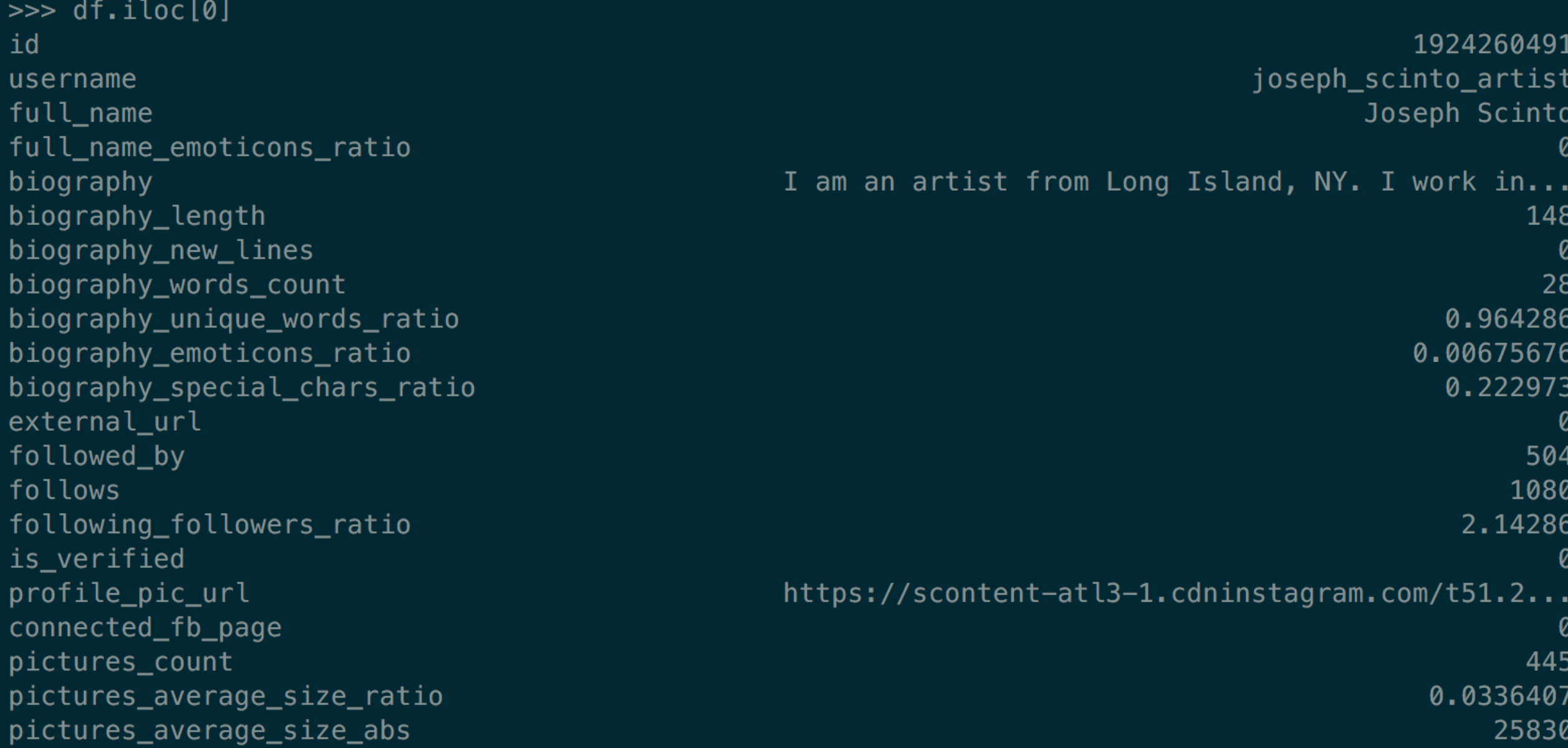

# $\gg$  df\_u.shape  $(39942, 53)$

#### a skewed classification problem (90-10 class ratio)

@giansegato - Intro to ML - June 22<sup>nd</sup>, 2017 - Berlin <3

 $km = KMeans(n \text{ clusters}=3, init='k-means++')$ df u['clusters'] =  $km.fit$  predict(X) df  $u = pd.get$  dummies(df  $u$ , columns=['clusters'])

 $df_u = df.drop(f'clusters', 'username', 'full_name',$ 'biography', 'profile pic url'], axis=1)

 $X = df_u.drop([ 'y'] , axis=1).values$  $y = df$  u.y.values

X\_t, X\_test, y\_t, y\_test = train\_test\_split(X, y, test size=0.3)

scaler = preprocessing.StandardScaler().fit(X train)

 $X$  train = scaler.transform $(X$  train)  $X$  test = scaler.transform $(X$  test)

@giansegato - Intro to ML - June 22<sup>nd</sup>, 2017 - Berlin <3

```
array([[-0.18360918, 1.51476032, -0.56034339, ..., -0.04451727,-0.08492363. -0.05780098.
   [-0.18360918, 0.91050216, 2.46210571, ..., -0.04451727,-0.08492363, -0.05780098,
   [-0.18360918, -0.77009084, -0.56034339, ..., -0.04451727,-0.08492363, -0.05780098,
   \mathbf{r} , and \mathbf{r}[-0.18360918, 0.28736093, 0.64863625, ..., -0.04451727,-0.08492363, -0.05780098,
   [-0.18360918, -1.27993367, -0.56034339, ..., -0.04451727,-0.08492363, -0.05780098,
   [-0.18360918, -0.24136495, -0.56034339, ..., -0.04451727,-0.08492363, -0.05780098]]
```

```
model = xgb.XGBCIassifier(**{ }'objective': 'multi:softprob',
'eval metric': 'mlogloss',
'num \overline{c}lass': 2,
'scale pos weight': int(sum(y t == 0) / sum(y t == 1)),
'min child weight': 5.396524752336326,
l maxdeltastep': 4.8705636412381184,
'gamma': 0.56566502893839576,
'subsample': 0.97473344630177361,
'colsample_bylevel': 0.55664698872121288,
'colsample_bytree': 0.77319656019823002,
'alpha': 3.7660664409714744,
'eta': 0.68003116161830035,
'max depth': int(7.400432192303608)}).fit(X t, y t)
```
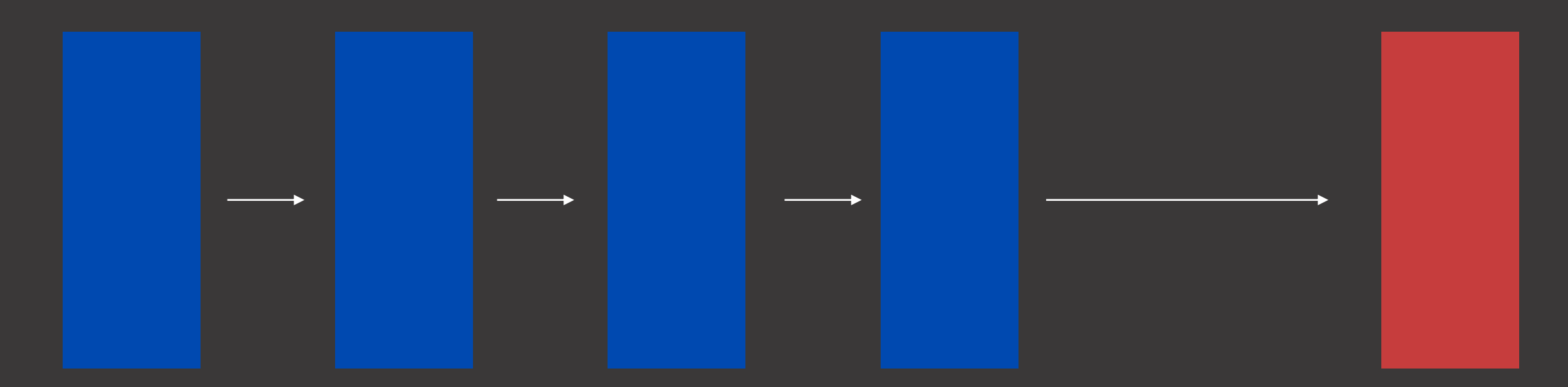

Raw data Pre-processing (normalization) Clustering (K-Means) Classification (XGBoost)

Output (1 or 0)

@giansegato - Intro to ML - June 22<sup>nd</sup>, 2017 - Berlin <3

#### model\_score(model, X\_test, y\_test)

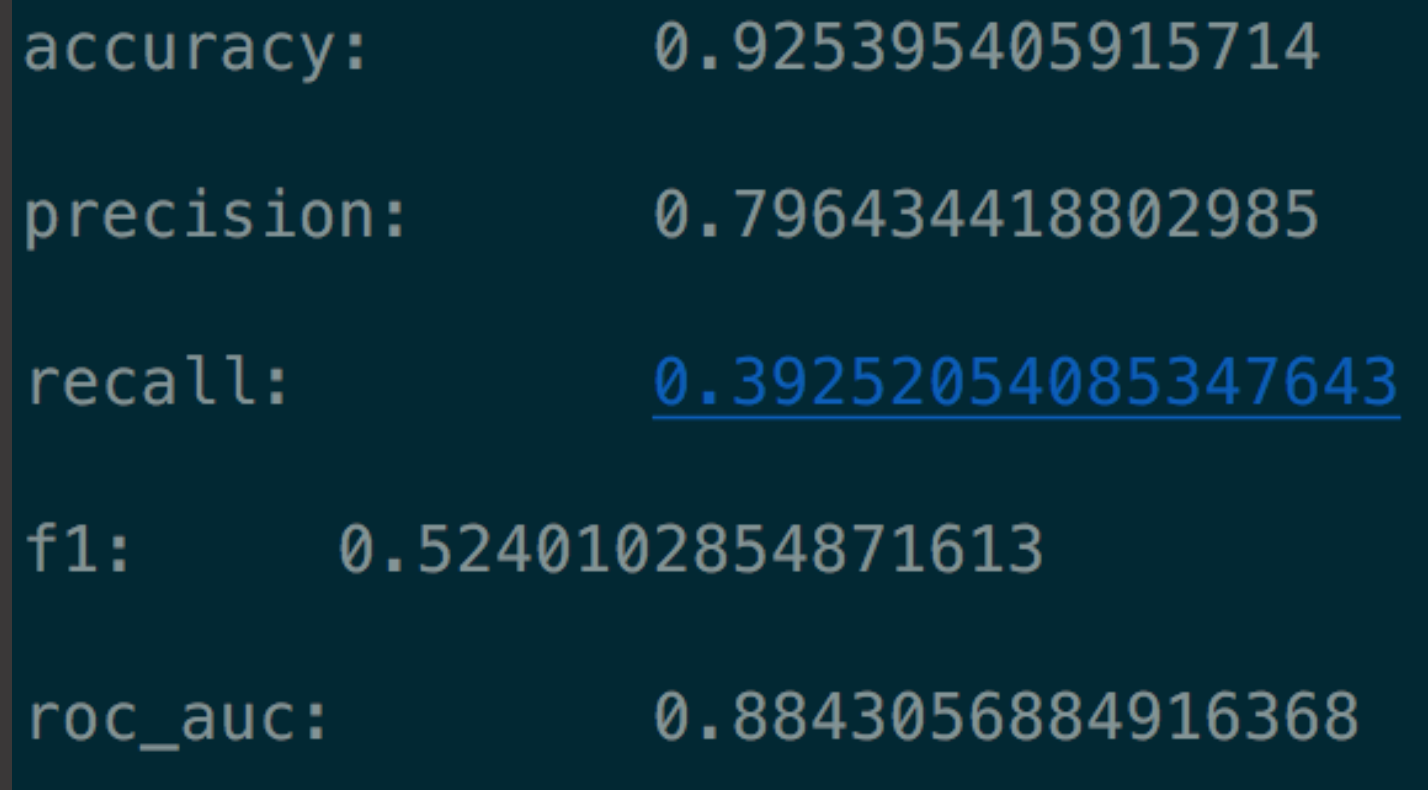

# Thanks :)

-> ping me if you want to know more about Uniwhere, our open data projects, etc. :)

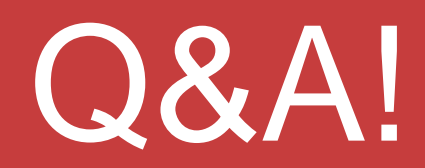